## University of Pennsylvania UPenn Biostatistics Working Papers

*Year* 2009 *Paper* 32

# "Implementation of quasi-least squares With the R package qlspack"

Jichun Xie<sup>∗</sup>

Justine Shults†

<sup>∗</sup>University of Penn, jichun@mail.med.upenn.edu

†Univeristy of Pennsylvania Department of Biostatistics, jshults@mail.med.upenn.edu This working paper is hosted by The Berkeley Electronic Press (bepress) and may not be commercially reproduced without the permission of the copyright holder.

http://biostats.bepress.com/upennbiostat/art32

Copyright  $\odot$  2009 by the authors.

# "Implementation of quasi-least squares With the R package qlspack"

Jichun Xie and Justine Shults

#### Abstract

Quasi-least squares (QLS) is an alternative method for estimating the correlation parameters within the framework of generalized estimating equations (GEE) that has two main advantages over the moment estimates that are typically applied for GEE: (1) It guarantees a consistent estimate of the correlation parameter and a positive definite estimated correlation matrix, for several correlation structures; and (2) It allows for easier implementation of some correlation structures that have not yet been implemented in the framework of GEE. Furthermore, because QLS is a method in the framework of GEE, existing software can be employed within the QLS algorithm for estimation of the correlation and regression parameters. In this manuscript we describe and demonstrate the user written package qlspack that allows for implementation of QLS in R software. Our package qlspack calls up the geepack package Yan (2002) and Halekoh et al. (2006) to update the estimate of the regression parameter at the current QLS estimate of the correlation parameter; hence, geepack related functions for standard error estimation can be used after implementing qlspack.

# IMPLEMENTATION OF QUASI-LEAST SQUARES: With the R Package qlspack

Jichun Xie University of Pennsylvania

Justine Shults University of Pennsylvania

#### Abstract

Quasi-least squares (QLS) is an alternative method for estimating the correlation parameters within the framework of generalized estimating equations (GEE) that has two main advantages over the moment estimates that are typically applied for GEE: (1) It guarantees a consistent estimate of the correlation parameter and a positive definite estimated correlation matrix, for several correlation structures; and (2) It allows for easier implementation of some correlation structures that have not yet been implemented in the framework of GEE. Furthermore, because QLS is a method in the framework of GEE, existing software can be employed within the QLS algorithm for estimation of the correlation and regression parameters. In this manuscript we describe and demonstrate the user written package **qlspack** that allows for implementation of QLS in R software. Our package qlspack calls up the geepack package (Yan (2002) and Halekoh, Højsgaard, and Yan (2006)) to update the estimate of the regression parameter at the current QLS estimate of the correlation parameter; hence, geepack related functions for standard error estimation can be used after implementing qlspack.

Keywords: Cholesky decomposition, correlated data, generalized estimating equations, quasileast squares, R.

## 1. Introduction

#### 1.1. Example Data

In this manuscript we describe and demonstrate our user-written package **qlspack** (now available at http://CRAN.R-project.org/) that allows for implementation of quasi-least squares (QLS, Chaganty and Shults 1999) in R software (R Development Core Team 2008).

We demonstrate implementation of the **qlspack** package on a data set that represents repeated blood pressure measurements following induced heart attack in 43 rats (page 166 of Davis

2002). These data have the typical structure for a longitudinal GEE analysis because they involve repeated measurements on each rat and the number of rats is relatively large in comparison to the number of measurements per rat. (However, we do note that some rats have 9 measurements; in many longitudinal trials the number of measurements per subject is smaller.) Furthermore, measurements collected on different rats might be reasonably assumed to be independent, while measurements from the same rat might tend to be more similar, and thefore should be correlated.

For demonstration purposes, we will consider simple models that relate the expected blood pressure on the rats with the time of measurement and the group membership of each rat. In addition, we will also consider a binary outcome that takes value one if the rat's blood pressure exceeds the median. As is usual for a GEE analysis, we will relate the expected value of each of these outcome variables with covariates measured on each of the rats, while also adjusting for the potential correlation within the measurements on each cluster.

#### 1.2. Set-up and notation

The set-up and notation are identical for QLS and GEE. In terms of notation, we assume that measurements  $Y_i = (y_{i1}, \dots, y_{in_i})'$  and associated covariates  $x_{ij}^{\top} = (x_{ij1}, \dots, x_{ijp})$  are collected on rat (subject) i at times  $T_i = (t_{i1}, \dots, t_{in_i})^\top$ , for  $i = 1, \dots, m$ . The data are considered balanced when  $n_i = n \forall i$  and equally spaced when  $|t_{ij} - t_{ij-1}| = \gamma \forall i$  and  $j = 2, \ldots, n_i$ . We also let  $Y_i = (y_{i1}, \cdots, y_{in_i})^\top$  represent the  $n_i$  measurements that were  $y = 2, \ldots, n_i$ . We also fet  $I_i = (y_{i1}, \ldots, y_{in_i})$ <br>collected within cluster i and define  $N = \sum_{i=1}^{m}$  $\sum_{i=1}^{m} n_i$ . The rat data are not balanced because the number of measurements per rat varies between 1 and 9 (mean  $= 6.8$ ); in addition, the measurements are unequally spaced in time because they were taken at 1, 5, 10, 15, 30, 60, 120, 180, and 240 minutes after heart attack induction. Note that the rats in this study had a common set of measurement times, which are often planned for in longitudinal studies, though sometimes only approximately achieved in practice.

To conduct a QLS (or GEE) analysis of this data will involve first specifying a generalized linear model for the expected value of the outcome variable: The expected value and variance of measurement  $y_{ij}$  on rat (subject) i are then given by  $E(y_{ij}) = g^{-1}(x_{ij}^{\top}\beta) = u_{ij}$  and  $Var(y_{ij}) = \phi h(u_{ij})$ , respectively, where  $\phi$  is a known or unknown scale parameter. We also let  $U_i(\beta)$  represent the  $n_i \times 1$  vector of expected values  $u_{ij}$  on rat (subject) i.

We then adjust for the correlation amongst repeated measurements on each rat by specifying a working correlation structure to describe the pattern of association between measurements within each rat. This working structure for rat (subject) i will be denoted by  $Corr(Y_i)$  $R_i(\alpha)$ . The interval on which  $\alpha$  yields a positive definite (feasible) correlation matrix will be referred to as the feasible region for  $R_i(\alpha)$ . The covariance matrix of  $Y_i$  is then given by  $Cov(Y_i) = \phi A_i^{-1/2} R_i(\alpha) A_i^{-1/2}$ , where  $A_i = diag(h(u_{i1}), \ldots, h(u_{in_i}))$  and  $\phi$  is a scalar parameter that can be known or unknown.

#### 1.3. Correlation structures implemented in qlspack

The **qlspack** package allows for implementation of the following correlation structures:

- 1. The Equicorrelated (Exchangeable): For this structure all correlations within a cluster are identical, so that  $Corr(y_{ij}, y_{ik}) = \alpha$ . The feasible region for this structure is
- $(-1/(n_m-1),1)$ , where  $n_m$  is the maximum value of  $n_i$  over  $i=1,2,\ldots,m$ . Research Archive

#### Xie, J. and Shults, J. 3

- 2. The first-order autoregressive AR-1: For this structure  $Corr(y_{ij}, y_{ik}) = \alpha^{|j-k|}$ , with feasible region  $(-1, 1)$ . Note that although the feasible region is  $(-1, 1)$  for the AR-1 structure, a negative value for  $\alpha$  is often biologically implausible because it yields within subject correlations that alternate in sign. For example, if  $\alpha = -0.90$ then the correlation between the first and second measurements on a subject will be  $(-0.90)^{|2-1|} = -0.90$ , while the correlation between the first and third measurements will be  $0.90|3-1| = 0.81$ .
- 3. The Markov correlation structure: For this structure  $Corr(y_{ij}, y_{ik}) = \alpha^{|t_{ij}-t_{ik}|}$ , with feasible region  $(-1, 1)$ . As for the AR-1 structure, a negative value for  $\alpha$  is often biologically implausible.
- 4. The tri-diagonal correlation structure: For this structure  $Corr(y_{ij}, y_{ik}) = \alpha$  for  $|j - k| = 1$  and is zero otherwise. The feasible region for this structure is  $(-1/c_m, 1/c_m)$ ,  $|j - k| = 1$  and is zero othe<br>where  $c_m = 2 \sin \left( \frac{\pi[n_m-1]}{2[n_m+1]} \right)$ ro otherwise. The reasible region for this structure is  $(-1/c_m, 1/c_m)$ ,<br> $\frac{\pi[n_m-1]}{2[n_m+1]}$  and  $n_m$  is the maximum value of  $n_i$  over  $i = 1, 2, ..., m$ ; this interval is approximately  $(-1/2, 1/2)$  for large n and contains  $(-1/2, 1/2)$  for all n.

Note that the working independent (identity) structure is not implemented in **qlspack** because the estimates for this structure are identical for QLS and GEE; hence existing software for implementation of GEE (e.g. R geepack) could be used to apply the identity structure. We also note that an algorithm for implementation of an unstructured correlation matrix is provided in (Chaganty and Shults 1999); however, the moment estimate (Liang and Zeger 1986) is more straightforward to implement and can also easily be obtained in existing software for GEE.

#### 1.4. Why use QLS?

There are two primary reasons to consider application of QLS for estimation of the correlation parameter in the framework of GEE. First, as pointed out by Crowder (1995), if the working correlation structure is misspecified in a GEE analysis, a feasible estimate of  $\alpha$  may fail to exist. In this situation, the iterative GEE approach may fail to converge, or (if there is convergence in the estimates)  $\hat{\alpha}$  may be infeasible. For example, Shults, Ratcliffe, and Leonard (2007) considered a GEE analysis for which of  $\hat{\alpha}$  was infeasible for the working tri-diagonal structure, so that the estimated correlation matrix was not positive definite. As summarized in (Shults *et al.* 2007), QLS estimates of  $\alpha$  have been proven to be always feasible, for several working correlation structures. QLS might therefore be applied when  $\hat{\alpha}$  is infeasible for GEE, or when GEE fails to converge for a particular working correlation structure. (Note however, that infeasibility may be a strong indication that the working structure has been misspecified, as also discussed in Shults et al. (2009).)

Another important reason to consider application of QLS is to allow for application of a biologically plausible correlation structure that has not yet been implemented in the framework of GEE. For example, the AR-1 structure is plausible for longitudinal studies because this structure forces the correlation to decrease with increasing separation in measurement occasion, e.g. if  $\alpha = 0.5$  then the correlation between the first and second measurement on each subject is 0.5, while the correlation between the first and third measurement is 0.25. Because the AR-1 structure only depends on measurement occasion, it is appropriate for studies in which the measurements are equally spaced in time, e.g. if  $\alpha = 0.9$  then the correlation between any two consecutive measurements on a subject must be 0.9.

The Markov correlation generalizes the AR-1 structure to allow for dependence on the actual timing of measurements and is therefore appropriate for analysis of data that are unequally spaced in time. For example, if the measurements have unequal spacing in time, the Markov structure will not force the correlation between all consecutive measurements to be equal. For example, if  $\alpha = 0.90$  in the rat study then the correlation between the first and second measurements on each rat (taken at 1 and 5 minutes post-heart attack induction) is  $0.90^{5-1}$  = 0.6561, while the correlation between the fifth and sixth measurements is  $0.90^{60-30} = 0.04$ for the Markov structure (versus 0.90 for the AR-1 structure). The Markov structure is more plausible in this example because the first and second measurements on each rat are closer together in time than the fifth and sixth measurements and therefore might be expected to be more similar, and therefore more highly correlated.

Unforunately, although the Markov structure is relatively simple and biologically plausible for many longitudinal studies, it has not been implemented in the software packages that implement GEE. QLS allows for straightforward implementation of the Markov correlation structure, as we will demonstrate in this manuscript. Also see Shults and Morrow (2002), Shults, Whitt, and Kumanyika (2004) and Shults, Mazurick, and Landis (2006) for discussion of studies that benefited from analysis with more complex correlation structures than are typically implemented for GEE. Future planned updates of the qlspack package will include implementation of additional correlation structures that have not yet been implemented in the framework of GEE.

## 2. The Method of QLS

#### 2.1. Brief Description of QLS

QLS is a two-stage computational approach for estimation of the correlation parameters within the framework of GEE. Stage one of (QLS, Chaganty 1997), for balanced and equally spaced data; Shults (1996), and Shults and Chaganty (1998), for unbalanced and unequally spaced data) alternates between updating estimates of the regression parameter  $\beta$  and the correlation parameter  $\alpha$  until there is convergence in the estimates. To estimate  $\beta$  in stage one, QLS solves the GEE estimating equation for  $\beta$  (equation (6) Liang and Zeger 1986) at the current estimate of  $\alpha$ :

GEE estimating equation for  $\beta$ 

$$
\sum_{i=1}^{m} D_i^{\top} A_i^{-1/2} R_i^{-1}(\alpha) A_i^{-1/2} (Y_i - U_i(\beta)) = 0,
$$
\n(1)

where  $U_i(\beta) = E(Y_i)$  and  $D_i = \frac{\partial U_i}{\partial \beta}$ .

The estimation approach for  $\beta$  is therefore identical for QLS and GEE. However, the methods differ with respect to estimation of  $\alpha$ . While GEE typically implements moment estimates of the correlation parameters, QLS solves an unbiased estimating equation for  $\alpha$  in the first stage of the procedure:

Stage one QLS estimating equation for  $\alpha$ 

$$
\frac{\partial}{\partial \alpha} \left\{ \sum_{i=1}^{m} Z_i^{\top}(\beta) \left\{ R_i^{-1}(\alpha) \right\} Z_i(\beta) \right\} = 0, \tag{2}
$$

where  $Z_i(\beta) = (z_{i1}, z_{i2}, \dots, z_{in_i})_{n_i \times 1}$  is the vector of Pearson residuals  $z_{ij}$  on subject i and  $z_{ij} = \frac{y_{ij} - \mu_{ij}}{\sqrt{h(x_i)}}$  $\frac{j-\mu_{ij}}{h(u_{ij})}.$ 

The solution  $\hat{\alpha}$  to (2) is not consistent. Stage two of QLS therefore obtains a consistent estimate  $\hat{\alpha}_{\text{OLS}}$  as the solution to the stage two estimating equation for  $\alpha$  (Chaganty and Shults 1999):

Stage two QLS estimating equation for  $\alpha$ 

$$
\sum_{i=1}^{m} trace\left\{ \frac{\partial R_{i}^{-1}(\delta)}{\partial \delta} R_{i}(\alpha) \right\} \Big|_{\delta=\hat{\alpha}} = 0.
$$
 (3)

The final QLS estimate of  $\beta$  is then obtained by again solving the GEE estimating equation (1) for  $\beta$ , evaluated at  $\hat{\alpha}_{OLS}$ . An advantage of QLS is that the stage one and stage two estimates of the correlation parameters will be feasible and consistent for several correlation structures when the correlation structure is correctly specified (Chaganty and Shults 1999). In section 2.3 we present solutions to the stage one and stage two estimating equations for the correlation structures that we consider in this manuscript.

The asymptotic distribution of  $\hat{\beta}_{\text{QLS}}$  is identical to the asymptotic distribution of  $\hat{\beta}_{GEE}$ . As a result, testing and confidence intervals for the regression parameter with QLS can be implemented using existing approaches for GEE, as we will demonstrate in Section 3.

We note that the current manuscript implements QLS in R software. Earlier, we implemented QLS in the xtqls procedure in Stata (Shults et al. 2007) and in the GEEQBOX package in Matlab (Ratcliffe and Shults 2006). The two manuscripts just cited contain similar descriptions of QLS and implement the same algorithms for estimation of  $\alpha$  for QLS, in programs written initially for Stata and then translated to Matlab (The MathWorks, Inc. 2007). In addition to the manuscripts cited earlier, other papers on QLS include Chaganty and Naik (2002), Chaganty (2003), and Shi and Chaganty (2004). We also note that an important paper for the development of QLS was by Dunlop (1994) who described the link between GEE and least squares. For an excellent and thorough description of GEE, also see the text by Hardin and Hilbe (2003). Also see Sun, Shults, and Leonard (2009) for a comparison of QLS with some alternative approaches based on unbiased estimating equations.

#### 2.2. Algorithm for QLS

The QLS procedure implements the following algorithm:

- 1. Obtain a starting value for  $\hat{\beta}$  by assuming  $\alpha = 0$  and then obtaining a solution (for  $\beta$ ) to the GEE estimating equation for  $\beta$ , evaluated at  $\alpha = 0$ . (Note that solving the GEE estimating equation at  $\alpha = 0$  is equivalent to using linear regression, logistic regression, or Poisson regression to obtain a starting value for  $\hat{\beta}$  for outcomes that are continuous,
- binary, or that represent counts, respectively.)

- 2. Alternate between the following steps until there is convergence in the estimates of  $\beta$ :
	- (a) Update the Pearson residuals at the current estimate of  $\beta$ , where the j<sup>th</sup> Pearson residual on subject  $i$  is given by:

$$
z_{ij} = \frac{y_{ij} - u_{ij}}{h(u_{ij})}.
$$

- (b) Obtain an updated estimate of  $\alpha$  solving the QLS stage one estimating equation (2) for  $\alpha$ ; this requires specification of the working correlation structure and involves the Pearson residuals and timings of measurements on each subject. As described in Section 2.3 there is an explicit solution (that is a function of the  $z_{ij}$ ) for the AR-1 structure; the method of bisection is used to solve the equation for the other structures.
- (c) Update the estimate of  $\beta$  by solving the GEE estimating equation (1) for  $\beta$  for the pre-specified working correlation structure that is evaluated at the current estimate of  $\alpha$ .
- 3. After convergence in stage one, update the estimate of  $\alpha$  by obtaining the solution to the QLS stage two estimating equation (3) for  $\alpha$ . The stage two estimate for the AR-1 structure is a simple function of the stage one estimate; otherwise, the method of bisection is used to solve the stage two estimating equation that depends on the form of the working correlation structure and involves the stage one estimate and timings of measurements on each subject.
- 4. Obtain the final estimate of  $\beta$  by solving the GEE estimating equation (1) for  $\beta$  for the pre-specified working correlation structure that is evaluated at the stage two estimate of  $\alpha$ .

The algorithm in **qlspack** uses the **geepack** R function to solve the GEE estimating equation in steps 2 (c) and 4 for  $\beta$ , at the current estimates of the correlation parameter. It is based on an algorithm described by Shults *et al.* (2007). We also note that Hardin and Hilbe (2003) demonstrates a similar algorithm, but with a moment estimate for  $\alpha$ , for a correlation structure that is currently unsupported for GEE. Prior to the widespread availability of software packages that allowed for solution of the GEE estimating equation for  $\beta$  at fixed values of the correlation structure, Shults (1996) and Shults and Chaganty (1998) solved the GEE estimating equation using an approach based on the Cholesky decomposition of the inverse of the working correlation structure. This approach is implemented in Ratcliffe and Shults (2006).

#### 2.3. Stage One and Stage Two Estimates of  $\alpha$

The QLS procedure in **qlspack** obtains provides solutions to the stage one (2) and stage two (3) estimating equations for several working correlation structures. For estimating equations that do not have an explicit solution, **qlspack** uses the bisection method to obtain a solution in the feasible region for  $\alpha$ .

For the AR(1) structure and for unbalanced data, Shults and Chaganty (1998) proved that Research Archive

the feasible stage one estimate  $\hat{\alpha}$  can be expressed as:

$$
\hat{\alpha}_{\text{QONE}} = \frac{\sum_{i=1}^{m} \sum_{j=2}^{n_i} (z_{ij} + z_{ij-1})^2 - \sqrt{\sum_{i=1}^{m} \sum_{j=2}^{n_i} (z_{ij} + z_{ij-1})^2 \sum_{i=1}^{m} \sum_{j=2}^{n_i} (z_{ij} - z_{ij-1})^2}}{2 \sum_{i=1}^{m} \sum_{j=2}^{n_i} z_{ij} z_{ij-1}},
$$
\n(4)

while the stage two estimate  $\hat{\alpha}_{\text{QLS-AR1}}$  Chaganty and Shults (1999) is given by

$$
\hat{\alpha}_{\text{QLS-AR1}} = \frac{2\hat{\alpha}_{\text{QONE}}}{1 + \hat{\alpha}_{\text{QONE}}^2}.
$$
\n(5)

For the Markov structure and unbalanced data, Shults (1996) obtained the QLS stage one estimating equation for  $\alpha$ :

$$
\sum_{i=1}^{m} \sum_{j=2}^{n_i} \frac{e_{ij} \alpha^{e_{ij}} \left[ \alpha^{2e_{ij}} z_{ij} z_{i,j-1} - \alpha^{e_{ij}} \left( z_{ij}^2 + z_{i,j-1}^2 \right) + z_{ij} z_{i,j-1} \right]}{(1 - \alpha^{2e_{ij}})^2} = 0,
$$
\n(6)

where  $e_{ij} = |t_{ij} - t_{i,j-1}|$ . Note that **qlspack** requires that  $e_{ij} \geq 1 \ \forall i$  and j.

The stage two estimating equation for the Markov structure Chaganty and Shults (1999) is given by:  $\overline{a}$ 

$$
\sum_{i=1}^{m} \sum_{j=2}^{n_i} \frac{2e_{ij}\delta^{2e_{ij}-1} - \alpha^{e_i j}e_{ij} \left[\delta^{e_{ij}-1} + \delta^{3e_{ij}-1}\right]}{(1 - \delta^{2e_{ij}})^2} \Bigg|_{\delta = \hat{\alpha}} = 0.
$$
 (7)

For the equicorrelated structure and for unbalanced data, Shults (1996) proved that there will be a unique feasible solution to the following stage one estimating equation for  $\alpha$ :

$$
\sum_{i:n_i>1} Z_i^{\top} Z_i - \sum_{i:n_i>1} \frac{1 + \alpha^2 (n_i - 1)}{(1 + \alpha (n_i - 1))^2} (Z_i^{\top}(\beta) e_i)^2 = 0,
$$
\n(8)

where  $I_{n_i}$  is the identity matrix and  $e_i$  is a  $n_i \times 1$  column vector of ones. Shults and Morrow (2002) obtained the stage two estimate  $\hat{\alpha}_{\text{QLS}-\text{EQC}}$ :

$$
\sum_{i:n_i>1} \frac{n_i (n_i-1) \widehat{\alpha} (\widehat{\alpha} (n_i-2)+2)}{(1+\widehat{\alpha}(n_i-1))^2} / \sum_{i:n_i>1} \frac{n_i (n_i-1) (1+\widehat{\alpha}^2 (n_i-1))}{(1+\widehat{\alpha}(n_i-1))^2}.
$$
 (9)

,

For the tri-diagonal structure and unbalanced data, Shults (1996) proved that there will always be a feasible solution to the stage one estimating equation for  $\alpha$ . **qlspack** obtains solutions to the stage one and two estimating equations (2) and (3) for the tri-diagonal structure by first constructing the tri-diagonal matrix  $R_i(\hat{\alpha})$  and then using the R function solve to obtain  $R_i^{-1}(\hat{\alpha})$ . Next, to evaluate  $\overline{a}$ 

$$
\left. \frac{\partial R_i^{-1}(\delta)}{\partial \delta} \right|_{\delta = \hat{\alpha}}
$$

qlspack implements the following expression:

A BERress R  
Collection of Bloss 
$$
\frac{\partial R_i^{-1}(\delta)}{\partial \delta}
$$
  $\Big|_{\delta = \hat{\alpha}} = -R_i^{-1}(\hat{\alpha}) \frac{\partial R_i(\delta)}{\partial \delta} \Big|_{\delta = \hat{\alpha}} R_i^{-1}(\hat{\alpha}),$   
Research Archive

where  $\frac{\partial R_i(\delta)}{\partial \delta}$  is an  $n_i \times n_i$  matrix with ones on the off-diagonal and zero elsewhere, i.e. the  $(j, k)^{th}$  element of  $\frac{\partial R_i(\delta)}{\partial \delta}$  is 1 if  $|j - k| = 1$  and is 0 otherwise.

### 3. Examples

#### 3.1. Rat Data

Here we demonstrate implementation of **glspack** for analysis of the rat data that were described in the Introduction.

The data are available in Table 6.11 on page 166 of Davis (2002) who provides an excellent description of methods for analysis of data with repeated measurements. For convenience, they are also printed in the Appendix and are available as the text file rat.txt on the web-site http://www.cceb.upenn.edu/~sratclif/QLSproject.html. This file contains the data displayed in the appendix with some additional variables that were created for the demonstration analyses:

#### Columns in rat.txt

id2 id time group bp group1 group2 group3 group4 highbp

The description of each column is as follows:

- id2: the id variable for each rat that is provided in Davis (2002)
- id: a new id variable that takes value 1,2,..43 after sorting on id and group
- time: the timing of each measurement
- $\bullet$  group: the group variable that takes value 1, 2, 3, or 4
- bp: the blood pressure value
- group1: indicator variables for group 1 that takes value one for rats in group 1 and that takes value 0 otherwise
- group2: indicator variables for group 2 that takes value one for rats in group 2 and that takes value 0 otherwise
- group3: indicator variables for group 3 that takes value one for rats in group 3 and that takes value 0 otherwise
- group4: indicator variables for group 4 that takes value one for rats in group 4 and that takes value 0 otherwise
- highbp: a variable that takes value 1 if the rat's blood pressure is at least 100. Research Archive

Note that Table 6.11 on page 166 of Davis (2002) displays duplicate ids for the rats, e.g. id2 takes value 1 for the first rat within each group. For this reason, we needed to create a new id (id) that takes distinct values for different rats. The variable id should be used in the analysis. Other variables described above that are not included in the Appendix include group1, group2, group3, group4, and highbp.

Because the blood pressure measurements are not equally spaced in time, the Markov correlation structure is biologically plausible for their analysis. However, we will also demonstrate analyses that implement the AR-1, equicorrelated, and tri-diagonal correlation structures.

To demonstrate the qlspack package, we will fit a simple regression model for expected blood pressure that includes time and indicator variables for groups 2, 3, and 4. In addition, we will consider a binary outcome that takes value 1 if the blood pressure is at least 100 (the median blood pressure value).

#### 3.2. Syntax for qlspack Package

The syntax for the qls function in **qlspack** is very similar to the syntax of the **geepack** R function. The following command will yield output that includes estimates of the regression and correlation coefficients and standard errors for the regression coefficients:

```
R> qlsfit.ar1 <- qls(formula, data, id, family = "gaussian", time,
 + correlation = "ar1", std.err = san.se)
```
The argument formula indicates the regression model; data is the name of the R data set. We need to list all the variables we would like to include in the model in the formula argument.

The argument id is the variable name for the subject id.

The argument family is the name of the two parameter exponential family that is selected. Possible values for family include gaussian, binomial, and poisson. The link and variance functions that correspond to each of these family choices include: (gaussian) the identity link function  $g^{-1}(\gamma) = \gamma$  and variance function  $h(\gamma) = 1$ ; (*binomial*) the logistic link function  $g^{-1}(\gamma) = \exp(\gamma)/(1 + \exp(\gamma))$  and variance function  $h(\gamma) = \gamma(1 - \gamma)$ ; (poisson) the exponential link  $g^{-1}(\gamma) = \exp(\gamma)$  and identity variance function  $h(\gamma) = \gamma$ . The default value for family is gaussian.

The argument time is the name of the timing variable. This argument is useful only when the argument correlation takes the value markov. The default value for time is "NA".

The argument correlation is the name of the correlation structure. Possible values for correlation include ar1 (AR-1 structure);exchangeable (equicorrelated structure); markov (Markov structure); and tri-diagonal (tri-diagonal structure).

The argument std.err is the name of the type of standard errors (for  $\hat{\beta}$ ) that will be applied in the analysis. Possible values for std.err include san.se (sandwich robust estimate); jack (approximate jacknife estimate); j1s (1-step jacknife variance estimate); and fij (fully iterated jacknife variance estimate). The default value is san.se.

In general, the data for implementation of  $qls$  should have the same structure as for implementation of geepack. The id for different clusters should be different, but need not to be consecutive.

For detailed information like standard error estimates for  $\hat{\beta}$  and corresponding p-values, we can use ection of Biostatistics

```
R> summary(qlsfit.ar1)
```
It is also important to note that the **geepack** package must be installed prior to use of **qlspack**.

#### 3.3. QLS Analysis of Blood pressure for Several Correlation Structures

Fitting the regression model with the Markov structure is achieved by first copying the rat.txt data into the current working directory and installing the geepack and qlspack packages. Next we can set our working directory in R and open the rat.txt data set. Note also that we will implement the default sandwich covariance matrix for estimation of  $Cov(\beta)$ .

 $R$ > data(rat)

Next, let us fit the Markov correlation structure in a QLS analysis that regresses bloodpressure on time and indicator variables for groups 2, 3, and 4:

```
R> qlsfit.mkv <- qls(formula = bp \tilde{ } time + group2 + group3 + group4, data =
+ rat, id = rat$id, time = rat$time, family = "gaussian",
 + correlation = "markov")
R> summary(qlsfit.mkv)
```
Please note that in the formula argument, we must list all the variables we need to include in the model separately. We cannot use the form like formula=bp~time+as.factor(group).

```
Call: qls(formula = bp \tilde{i} time + group2 + group3 + group4, data = rat,id = rat$id, family = "gaussian", time = rat$time,
   correlation = "markov")
Coefficients:
               Estimate Std.err Wald p(\gt{W})(Intercept) 102.404408615 3.50183923 855.15511945 0.000000000
time 0.001588161 0.01330833 0.01424106 0.905009229
group2 2.121321466 4.41045303 0.23133778 0.630533651
group3 -9.767634073 5.54060793 3.10787773 0.077914423
group4 -21.812644901 8.45134651 6.66138971 0.009852405
Estimated Scale Parameters:
           Estimate Std.err
(Intercept) 396.275 64.44642
Correlation: Structure = markov Link = identity
Estimated Correlation Parameters:
  Estimate Std.err
1 0.9428284 0
Number of clusters: 43 Maximum cluster size: 9
      Research Archive
```
The estimated correlation for the Markov structure is 0.9428.

Next, to fit the equicorrelated structure (with abbreviated output) we use:

```
R> qlsfit.exch <- qls(formula = bp \tilde{ } time + group2 + group3 + group4, data =
 + rat, id = rat$id, time = rat$time, family = "gaussian",
 + correlation = "exchangeable")
R> summary(qlsfit.exch)
Call: qls(formula = bp \tilde{\ } time + group2 + group3 + group4, data = rat, id =rat$id, family = "gaussian", time = rat$time, correlation =
"exchangeable")
Coefficients:
  (Intercept) time group2 group3 group4
 1.001260e+02 -9.154816e-04 2.537508e+00 -1.294372e+01 -1.883122e+01
Degrees of Freedom: 291 Total (i.e. Null); 286 Residual
Scale Link: identity
Estimated Scale Parameters: [1] 400.6342
Correlation: Structure = exchangeable Link = identity
Estimated Correlation Parameters:
[1] 0.704539
Number of clusters: 43 Maximum cluster size: 9
The estimated correlation for the equicorrelated structure is 0.7045.
Next, to fit the AR-1 structure we use:
R> qlsfit.ar1 <- qls(formula = bp \tilde{ } time + group2 + group3 + group4, data =
 + rat, id = rat$id, time = rat$time, family = "gaussian",
 + correlation = "ar1")
R> summary(qlsfit.ar1)
Call: qls(formula = bp \tilde{i} time + group2 + group3 + group4, data = rat, id =rat$id, family = "gaussian", time = rat$time, correlation = "ar1")
Coefficients:
  (Intercept) time group2 group3 group4
 1.012666e+02 -9.380585e-04 2.507180e+00 -1.313150e+01 -2.083418e+01
Degrees of Freedom: 291 Total (i.e. Null); 286 Residual
Scale Link: SCALE SCALE LINK: identity
Estimated Scale Parameters: [1] 399.1677
      Research Archive
```

```
Correlation: Structure = ar1 Link = identity
Estimated Correlation Parameters:
  alpha:1
0.7762648
Number of clusters: 43 Maximum cluster size: 9
The estimated value for \alpha is 0.7763.
Next, for the tri-diagonal structure, we use:
R> qlsfit.tri \leq qls(formula = bp \tilde{ } time + group2 + group3 + group4, data =
 + rat, id = rat$id, time = rat$time, family = "gaussian",
 + correlation = "tridiagonal")
R> summary(qlsfit.tri)
Call: qls(formula = bp \tilde{i} time + group2 + group3 + group4, data = rat, id =rat$id, family = "gaussian", time = rat$time, correlation =
"tridiagonal")
Coefficients:
 (Intercept) time group2 group3 group4
 97.91145037 0.01966653 12.73875053 -10.69637510 -16.16715911
Degrees of Freedom: 291 Total (i.e. Null); 286 Residual
Scale Link: identity
Estimated Scale Parameters: [1] 420.5853
Correlation: Structure = tridiagonal Link = identity
Estimated Correlation Parameters:
  alpha:1
0.5223492
Number of clusters: 43 Maximum cluster size: 9
```
The estimated value of  $\alpha$  was 0.5223 for the tri-diagonal structure.

#### 3.4. Comparison of GEE and QLS for Analysis of Blood Pressure

To compare the results in GEE versus QLS, we used geepack as described in Halekoh et al. (2006) to implement the above models in GEE. For example, here we demonstrate implementation of geepack for the AR-1 structure, which yields results that differ slightly from those for QLS:

```
R> geeglm( highbp \tilde{ } time + group2 + group3 + group4, family =
 + gaussian, data=rat, id=rat$id, corstr="ar1")
      Research Archive
```

```
Call: geeglm(formula = bp \tilde{ } time + group2 + group3 + group4, family =
gaussian, data = rat, id = rat$id, corstr = "ar1")
Coefficients:
  (Intercept) time group2 group3 group4
101.292169249 -0.004733925 3.105246676 -13.992058591 -21.285179098
Degrees of Freedom: 291 Total (i.e. Null); 286 Residual
Scale Link: identity Estimated Scale Parameters:
[1] 402.9202
Correlation: Structure = ar1 Link = identity Estimated Correlation
Parameters:
   alpha
0.8696674
```
The equicorrelated and tri-diagonal structures could be implemented by changing the value

Number of clusters: 43 Maximum cluster size: 9

of corstr in the above command. Please (see Halekoh *et al.* 2006) for more details regarding implementation of the R geepack for implementation of GEE in R.

Table 1 displays the estimation results for QLS versus GEE, for the sandwich based covariance matrix. Note that the Markov structure is not available for analysis in **geepack** and is therefore not included for GEE.

Table 2 displays the QLS and GEE estimates for  $\alpha$  for each of the correlation structures displayed above.

```
It is interesting to note that for this example, the feasible region for the tri-diagonal structure
is (-0.526, 0.526). The GEE moment estimate for \alpha is 0.742 which exceeds the upper limit
for the feasible region for \alpha. The application of GEE with moment estimates therefore yields
some non positive definite estimated correlation matrices for the tri-diagonal structure, which
can be checked by obtaining the eigenvalues for this structure and demonstrating that some
eigenvalues are negative. For example, the estimated correlation matrix for rats who were
measured at all measurement occasions is a 9\times 9 tri-diagonal correlation structure; if \alpha = 0.742then the eigenvalues for this structure are 2.412, 2.201, 1.872, 1.459, 1, 0.541, 0.128, −0.201,
and -0.411. In contrast to the GEE moment estimate, the QLS estimate for \alpha (0.522) is
inside the feasible region for \alpha and corresponds to a 9 \times 9 tri-diagonal structure with positive
eigenvalues 1.992, 1.844, 1.614, 1.323, 1, 0.677, 0.386, 0.155, and 0.007. However, as discussed
in ? an infeasible estimate for \alpha might be a sign that the correlation structure has been
misspecified. The infeasibility of the moment estimate for the tri-diagonal structure, coupled
with the fact that it is not biologically plausible for this analysis, might therefore be used to
exclude this structure from consideration as a working correlation structure in this analysis.
```
### 3.5. QLS analysis of a Binary Outcome in the Rat Data

Note also that QLS analyses can be conducted for binary and count outcomes, as well. For Research Archive

|               | $\beta_{GEE}$ | $sec_{GEE}$ | $p_{GEE}$ | $\beta_{\text{QLS}}$ | $seq_{LS}$ | $p_{\rm QLS}$ |
|---------------|---------------|-------------|-----------|----------------------|------------|---------------|
| <b>MARKOV</b> |               |             |           |                      |            |               |
| Constant      |               |             |           | 102.404              | 3.502      | < .001        |
| Time          |               |             |           | 0.002                | 0.013      | 0.905         |
| Group2        |               |             |           | 2.121                | 4.410      | 0.631         |
| Group3        |               |             |           | $-9.768$             | 5.541      | 0.078         |
| Group4        |               |             |           | $-21.813$            | 8.451      | 0.010         |
| <b>EQUI</b>   |               |             |           |                      |            |               |
| Constant      | 100.23        | 5.776       | < .001    | 100.13               | 5.918      | < .001        |
| Time          | $-0.0004$     | 0.011       | 0.969     | $-0.0009$            | 0.011      | 0.933         |
| Group2        | 2.369         | 6.883       | 0.731     | 2.538                | 7.032      | 0.718         |
| Group3        | $-12.842$     | 8.101       | 0.113     | $-12.944$            | 8.269      | 0.118         |
| Group4        | $-18.853$     | 9.703       | 0.052     | $-18.831$            | 9.817      | 0.055         |
| TRI           |               |             |           |                      |            |               |
| Constant      | 101.72        | 3.972       | < .001    | 97.911               | 4.886      | < .001        |
| Time          | 0.0076        | 0.017       | 0.652     | 0.020                | 0.030      | 0.519         |
| Group2        | $-0.952$      | 5.181       | 0.854     | 12.739               | 6.759      | 0.059         |
| Group3        | $-10.531$     | 5.645       | 0.062     | $-10.696$            | 6.799      | 0.116         |
| Group4        | $-19.836$     | 8.398       | 0.018     | $-16.167$            | 7.277      | 0.026         |
| $AR-1$        |               |             |           |                      |            |               |
| Constant      | 101.29        | 5.543       | $<.001$   | 101.266              | 3.962      | $<.001$       |
| Time          | $-0.0047$     | 0.011       | 0.662     | $-0.0009$            | 0.011      | 0.934         |
| Group2        | 3.105         | 6.508       | 0.633     | 2.507                | 6.058      | 0.679         |
| Group3        | $-13.992$     | 7.537       | 0.063     | $-13.132$            | 7.003      | 0.061         |
| Group4        | $-21.285$     | 9.321       | 0.022     | $-20.834$            | 9.057      | 0.021         |

Table 1: Estimation results for QLS versus GEE.

example, the regression model for the binary outcome highbp and Markov structure is fit using the following command:

```
R> qls( highbp \tilde{ } time + group2 + group3 + group4, data = rat, id =
 + rat$id, time = rat$time, family = binomial, correlation="markov")
Call: qls(formula = highbp " time + group2 + group3 + group4, data=rat,id = rat$id, family = binomial, time = rat$time, correlation = "markov")
Coefficients:
  (Intercept) time group2 group3 group4
0.5623337877 0.0009521582 0.1683637564 -0.5914757350 -1.4953002081
Degrees of Freedom: 291 Total (i.e. Null); 286 Residual
Scale Link: identity
Estimated Scale Parameters: [1] 1.061967
      Research Archive
```

|            | Markov | TRI   | EQUI  | $AR-1$ |
|------------|--------|-------|-------|--------|
| GEE        |        | 0.742 | 0.623 | 0.870  |
| <b>QLS</b> | 0.943  | 0.522 | 0.705 | 0.776  |

Table 2: QLS and GEE estimate for different correlation structures.

```
Correlation: Structure = markov Link = identity
Estimated Correlation Parameters:
  alpha:1
0.9539716
```
Number of clusters: 43 Maximum cluster size: 9

The estimated value of  $\alpha$  was 0.9539 for the Markov structure.

Similarly, the AR-1, exchangeable and tri-diagonal structures will be implemented by replacing correlation="markov" in the above command by correlation="ar1", correlation="exchangeable" and correlation="tri-diagonal", respectively.

#### 3.6. Relationship to R package geepack

**qlspack** updates the QLS estimates for  $\beta$  by using the geoglem function in geopack to solve the GEE estimating equation (for  $\beta$ ) at the current QLS estimates of the correlation parameter. As a result, the functions which can be applied to the return value of geeglm can also be applied to that of qlspack. Because geepack provides estimates of the estimated covariance matrix of  $\beta$  based on several approaches (robust sandwich covariance, fully iterated jacknife, 1-step jacknife, and approximate jacknife) qlspack therefore also allows for application of these estimates. As we have seen, the default approach is application of the robust sandwich covariance.

## 4. Discussion

We implemented QLS using the user-written package **qlspack** for R software. This allowed for application of the Markov correlation structure that previously was not offered as a potential working correlation structure in the major software packages for GEE. In addition, it allowed for feasible estimation with a tri-diagonal correlation structure when the moment estimate was infeasible (and therefore yielded some estimated correlation matrices that were not positive definite). Future updates of qlspack are planned, to incorporate additional correlation structures that have not yet been implemented in the framework of GEE and to allow for analysis of multi-level correlated data.

## 5. Acknowledgments

Work on this manuscript was supported by the NIH funded grant R01CA096885 "Longitudinal Analysis for Diverse Populations". The authors are grateful to Dr. Jun Yan and Dr. Søren Research Archive

Højsgaard, for being very responsive to our queries about geepack in R.

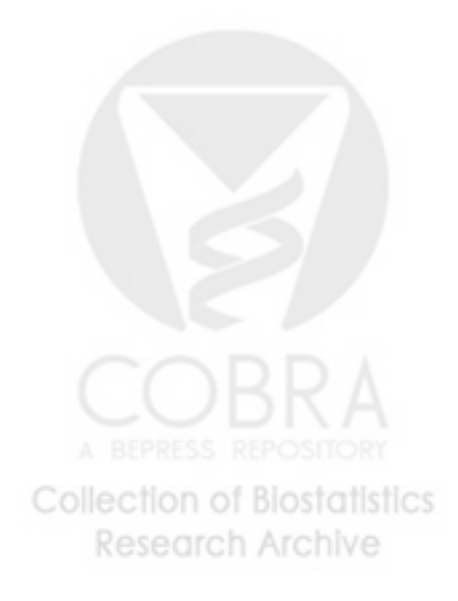

A. Table 6.11 of Davis (2002)

|                  |                  |       |                           |                      |                             |                         | Minutes after Ligation |                         |                         |            |
|------------------|------------------|-------|---------------------------|----------------------|-----------------------------|-------------------------|------------------------|-------------------------|-------------------------|------------|
| Grp              | ID               | 1     | $\overline{5}$            | 10                   | 15                          | 30                      | 60                     | 120                     | 180                     | 240        |
| $\mathbf{1}$     | $\mathbf{1}$     | 112.5 | $100.5\,$                 | 102.5                | 102.5                       | 107.5                   | 107.5                  | 95.0                    | 102.5                   | 100.5      |
| $\mathbf{1}$     | $\overline{2}$   | 92.5  | 102.5                     | 105.0                | 100.0                       | 110.0                   |                        | 117.5 97.5              | 102.5                   | 112.5      |
| $\mathbf{1}$     | $\sqrt{3}$       | 132.5 | 125.0                     |                      | 115.0 112.5                 |                         | 110.0 110.0            | 127.5                   |                         |            |
| $\mathbf{1}$     | $\sqrt{4}$       | 110.0 | 110.0                     | $\sim$               |                             |                         |                        |                         |                         |            |
| $\mathbf{1}$     | $\bf 5$          | 122.5 | 127.5                     | $\sim$ $\sim$        |                             |                         |                        |                         |                         |            |
| $\mathbf{1}$     | $\,6\,$          | 102.5 | 107.5                     | 107.5                |                             |                         | 102.5 90.0 112.5 107.5 |                         | 110.0                   | 112.5      |
| $\mathbf{1}$     | $\,7$            | 42.5  | 42.5                      | $\sim$               |                             |                         |                        |                         |                         |            |
| $1\,$            | $8\,$            | 107.5 | $80.0\,$                  | $\sim 10$            | $\mathcal{A}^{\mathcal{A}}$ |                         |                        | $\mathbf{r}$            | $\bullet$               |            |
| $\mathbf{1}$     | $\boldsymbol{9}$ | 110   | 130                       | 115                  | 105                         |                         | 112.5 110              | 115                     | 102.5                   | 92.5       |
| $\mathbf{1}$     | 10               | 97.5  | 97.5                      | 80                   |                             | 82.5 82.5               |                        | 102.5 100 95            |                         | 95         |
| $\mathbf{1}$     | 11               | 90    | 70                        | 85                   | 85                          |                         | 92.5 97.5              |                         | 107.5 97.5 90           |            |
| $\,2$            | $\mathbf{1}$     | 115   | 115                       | 107.5                | 107.5                       |                         | 112.5 107.5            | 112.5                   | 107.5                   | 107.5      |
| $\overline{2}$   | $\sqrt{2}$       | 120   | $\sim$ $\sim$             | $\sim 10^{-1}$       | $\sim 10^{-11}$             | $\sim 100$ km s $^{-1}$ | $\sim 10^{-10}$        | $\sim 100$ km s $^{-1}$ | $\sim 10^{-10}$         | $\sim 10$  |
| $\overline{2}$   | $\sqrt{3}$       | 125   | 125                       | 120                  | 120                         |                         | 117.5 125              | 122.5                   | 120                     | 120        |
| $\,2$            | $\overline{4}$   | 95    | - 90                      | 95                   | 90                          | 100                     |                        | 107.5 100               | 100                     | 92.5       |
| $\,2$            | $\bf 5$          | 97.5  | 70                        | $\sim$               | $\sim$                      | $\sim 10^{-10}$         | $\sim 10^{-11}$        | $\sim 10^{-11}$         | $\sim 10^{-11}$         | $\sim 100$ |
| $\boldsymbol{2}$ | $\,6\,$          | 87.5  | 65.5                      | 85                   | 90                          | 105                     | 90                     | 85                      | 87.5                    | 100        |
| $\,2$            | $\overline{7}$   | 90    | 87.5                      | 97.5                 | 95                          | 100                     | 95                     | 102.5                   | $\sim 10^{-10}$         |            |
| $\,2$            | $8\,$            | 97.5  | 92.5                      | 57.5                 | $55\,$                      | 90                      | 97.5                   | 110                     | 115                     | 105        |
| $\overline{2}$   | $\boldsymbol{9}$ | 107.5 | 107.5                     | 145                  | 110                         | 105                     | $105\,$                | 112.5                   | $\sim 100$ km s $^{-1}$ |            |
| $\overline{2}$   | 10               | 102.5 |                           | 130 85 80            |                             |                         | 127.5 97.5             | 117.5                   | 102.5                   | 127.5      |
| 3                | $\mathbf{1}$     | 107.5 | 107.5                     | 102.5                | 102.5                       | 102.5                   |                        | 97.5 98.5               | 102.5                   | 92.5       |
| $\boldsymbol{3}$ | $\sqrt{2}$       | 67.5  | 20                        | $\sim$ .             |                             |                         |                        |                         |                         |            |
| 3                | $\sqrt{3}$       | 97.5  | 108.5                     | 94.5                 | 102.5                       | 102.5                   | 107.5                  | 117.5                   | 112.5                   |            |
| $\boldsymbol{3}$ | $\,4\,$          | 105   | 105                       | $\sim 10^{-1}$       | $\sim$ $\sim$               | $\sim 100$ km s $^{-1}$ | $\sim 10$              | $\sim$ $\sim$           |                         |            |
| $\boldsymbol{3}$ | $\bf 5$          | 85    | - 60                      | $\sim$ $\sim$        | $\sim$                      |                         |                        |                         |                         |            |
| $\sqrt{3}$       | $\,6\,$          | 100   | 105                       | 105                  | 105                         | 110                     | 110                    | 115                     | 107.5                   | 105        |
| 3                | $\overline{7}$   | 95    | 95                        | - 90                 | 100                         | 100                     | 100                    | 95                      | 90                      | 100        |
| $\sqrt{3}$       | $8\,$            | 85    | 92.5                      | 92.5                 |                             | 92.5 90                 | 110                    | 100                     | 102.5                   | 87.5       |
| 3                | $\boldsymbol{9}$ | 82.5  | 77.5                      | 75 65.5              |                             | 65                      | 72.5                   | 72.5                    | 67.5                    | 67.5       |
| 3                | 10               | 92.5  | 75                        | 40                   | 35                          |                         |                        |                         |                         |            |
| $\sqrt{3}$       | 11               | 62.5  | 75                        | 115                  | 110                         | 100                     | 100                    | $\mathcal{L}^{\pm}$     |                         |            |
| $\overline{4}$   | $\mathbf{1}$     | 70    | 67.5                      | 67.5                 | 77.5                        | 77.5                    | 77.5                   | 72.5                    | 65                      | 55         |
| $\overline{4}$   | $\sqrt{2}$       | 45    | 37.5                      | 45                   | 45                          | $47.5\,$                | 45                     | 50                      | 45                      | 50         |
| $\,4\,$          | 3                | 52.5  | 22.5                      | $90\,$               | 65                          | 60                      | 65.5                   | 52.5                    | 47.5                    | 57.5       |
| $\overline{4}$   | $\overline{4}$   | 100   | 100                       | 100                  | 100                         | 97.5                    | 92.5                   |                         |                         |            |
| $\overline{4}$   | $\bf 5$          | 47.5  | $30\,$                    | $\ddot{\phantom{a}}$ | $\langle \cdot \rangle$     | $\ddot{\phantom{0}}$    | $\ddot{\phantom{0}}$   |                         |                         |            |
| $\,4\,$          | $6\phantom{.0}$  | 102.5 | 90                        | $\ddot{\phantom{0}}$ |                             |                         |                        |                         |                         |            |
| $\,4\,$          | 7                | 115   | 110                       | 100                  | 110                         | 105                     | 105                    | 105                     | 105                     | 105        |
| $\overline{4}$   | 8                | 97.5  | 97.5                      | 97.5                 | 105                         | 95                      | 92.5                   | 92.5                    | 92.5                    | 92.5       |
| $\,4\,$          | 9                | 95    | 125                       | 130                  | 125                         | 115                     | 117.5                  | 110                     | 105                     | 102.5      |
| $\overline{4}$   | 10               | 72.5  | $87.5\,$                  | 65                   | 57.5                        | 92.5                    | 82.5                   | 57.5                    | 50                      | 50         |
| $\overline{4}$   |                  |       | $11 \t 105 \t 105 \t 105$ |                      | 105                         | 102.5                   | 100                    | 95                      | 92.5                    | 87.5       |

## References

- Chaganty N (1997). "An alternative approach to the analysis of longitudinal data via generalized estimating equations." Journal of Statistical Planning and Inference, 63, 39–54.
- Chaganty N (2003). "Analysis of growth curves with patterned correlation matrices using quasi-least squares." Journal of Statistical Planning and Inference, 117, 123–139.
- Chaganty N, Naik D (2002). "Analysis of multivariate longitudinal data using quasi-least squares." Journal of Statistical Planning and Inference, 103, 421–436.
- Chaganty N, Shults J (1999). "On eliminating the asymptotic bias in the quasi-least squares estimate of the correlation parameter." Journal of Statistical Planning and Inference, 76, 127–144.
- Crowder M (1995). "On the use of a working correlation matrix in using generalised linear models for repeated measures." Biometrika, 82, 407–410.
- Davis C (2002). Statistical Methods for the Analysis of Repeated Measurements. Springer-Verlag Inc.
- Dunlop D (1994). "Regression for Longitudinal Data: A Bridge from Least Squares Regression." The American Statistician, 48, 299–303.
- Halekoh U, Højsgaard S, Yan J (2006). "The R Package geepack for Generalized Estimating Equations." Journal of Statistical Software, 15(2), 1–11.
- Hardin J, Hilbe J (2003). Generalized Estimating Equations. Chapman and Hall/CRC.
- Liang K, Zeger S (1986). "Longitudinal data analysis using generalized linear models." Biometrika, 73, 13–22.
- Ratcliffe S, Shults J (2006). "**GEEQBOX**: A MATLAB toolbox for implementation of quasileast squares and generalized estimating equations." Journal of Statistical Software, 25(14), 1–13.
- R Development Core Team (2008). R: A Language and Environment for Statistical Computing. R Foundation for Statistical Computing, Vienna, Austria. ISBN 3-900051-07-0, URL http://www.R-project.org/.
- Shi G, Chaganty N (2004). "Application of quasi-least squares to analyze replicated autoregressive time series regression models." Journal of Applied Statistics, 31, 1147–1156.
- Shults J (1996). The analysis of unbalanced and unequally spaced longitudinal data using quasi-least squares. Ph.D. thesis, Department of Mathematics and Statistics, Old Dominion University, Norfolk, Virginia.
- Shults J, Chaganty N (1998). "Analysis of Serially Correlated Data Using Quasi-Least Squares." Biometrics, 54(4), 1622–1630.
- Shults J, Mazurick C, Landis J (2006). "Analysis of repeated bouts of measurements in the framework of generalized estimating equations." Statistics in Medicine, 25(23), 4114–4128. Research Archive
- Shults J, Morrow A (2002). "Use of Quasi-Least Squares to Adjust for Two Levels of Correlation." *Biometrics*, **58**, 521– $\tilde{U}$ 530.
- Shults J, Ratcliffe S, Leonard M (2007). "Improved generalized estimating equation analysis via xtqls for implementation of quasi-least squares in Stata." Stata Journal, 7(2), 147–166.
- Shults J, Whitt M, Kumanyika S (2004). "Analysis of data with multiple sources of correlation in the framework of generalized estimating equations." Statistics in Medicine, 23(20), 3209– 3226.
- Sun W, Shults J, Leonard M (2009). "A Note on the Use of Unbiased Estimating Equations to Estimate Correlation in Analysis of Longitudinal Trials." Biometrical Journal, 51 (1), 5–18.
- The MathWorks, Inc (2007). MATLAB The Language of Technical Computing, Version 7.5. The MathWorks, Inc., Natick, Massachusetts. URL http://www.mathworks.com/products/matlab/.
- Yan J (2002). "geepack: yet another package for generalized estimating equations." R News, 2, 12–14.

#### Affiliation:

Jichun Xie (PhD candidate) & Justine Shults (Associate Professor) Department of Biostatistics and Epidemiology Center for Clinical Epidemiology and Biostatistics University of Pennsylvania School of Medicine Philadelphia, PA 19104 E-mail for Jichun Xie: jichun@mail.med.upenn.edu E-mail for Justine Shults: jshults@mail.med.upenn.edu URL: http://www.cceb.upenn.edu/~sratclif/QLSproject.html

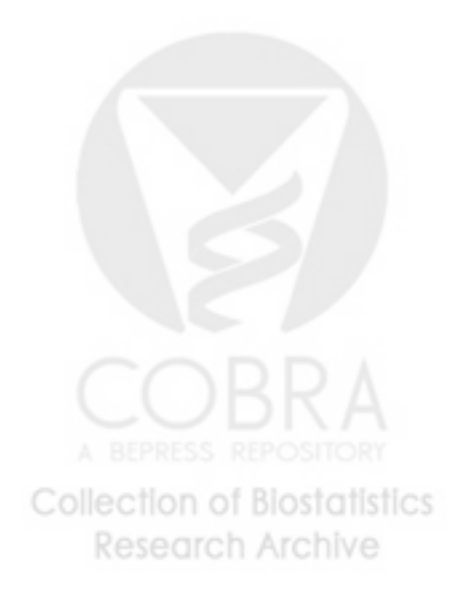